#### Принято

на заседании педагогического совета протокол № 8 от 9.01.2017 г.

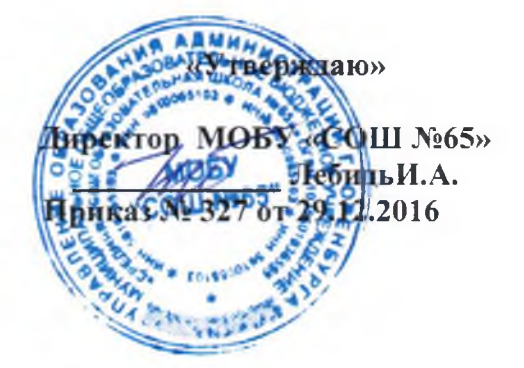

## Положение

# о школьной психологической службе МОБУ «Средняя общеобразовательная школа № 65» г. Оренбурга

## І ОБЩИЕ ПОЛОЖЕНИЯ.

1.1 Психологическая служба - один из компонентов целостной системы образовательной деятельности школы.

1.2. В своей деятельности Служба руководствуется Федеральным законом от 29 декабря 2012 г. № 273-ФЗ «Об образовании в Российской Федерации», федеральными законами, указами и распоряжениями Президента Российской Федерации, постановлениями и распоряжениями Правительства Российской Федерации, решениями соответствующих органов управления образованием, настоящим Положением.; ч.2 ст.27 №273-ФЗ.

1.3. Деятельность психологической службы школы ориентирована как на учащихся, так и на административных и педагогических работников, их психологическую поддержку и обеспечение их психического здоровья.

 $1.4.$ Основной целью деятельности службы является психологическое сопровождение личностной и социальной адаптации детей и подростков в процессе обучения в школе, а также психологическое обеспечение индивидуализации и гуманизации педагогического процесса.

 $1.5.$ Педагог - психолог осуществляют свою деятельность, руководствуясь запросами родителей и учащихся, администрации, педагогов, настоящим Положением, Кодексом психолога.

## **II. ЦЕЛИ И ЗАДАЧИ СЛУЖБЫ**

2.1. Целями Службы являются:

- содействие администрации и педагогическому коллективу образовательного учреждения в создании социальной ситуации развития, соответствующей индивидуальности обучающихся, воспитанников и обеспечивающей психологические условия для охраны здоровья и развития личности обучающихся. воспитанников, их родителей (законных представителей), педагогических работников и других участников образовательного процесса;

- содействие в приобретении обучающимися психологических знаний, умений и навыков, необходимых для получения профессии, развития карьеры, достижения успеха в жизни;

- оказание помощи обучающимся в определении своих возможностей, исходя из способностей, склонностей, интересов, состояния здоровья;

- содействие педагогическим работникам, родителям (законным представителям) в воспитании обучающихся, а также формировании у них принципов взаимопомощи, толерантности, милосердия, ответственности и уверенности в себе, способности к активному социальному взаимодействию без ущемления прав и свобод другой личности.

2.2.. Задачи Службы:

- психологический анализ социальной ситуации развития в образовательном учреждении, выявление основных проблем и определение причин их возникновения, путей и средств их разрешения:

- содействие личностному и интеллектуальному развитию обучающихся на каждом возрастном этапе развития личности:

- формирование у обучающихся способности к самоопределению и саморазвитию;

- содействие педагогическому коллективу в гармонизации социально - психологического климата в образовательном учреждении;

- психологическое обеспечение образовательных программ с целью адаптации их содержания и способов освоения к интеллектуальным и личностным возможностям и особенностям обучающихся:

- профилактика и преодоление отклонений в социальном и психологическом здоровье, а также развитии обучающихся:

- участие в комплексной психолого - педагогической экспертизе профессиональной деятельности специалистов образовательного учреждения, образовательных программ и проектов, учебно - методических пособий, проводимой по инициативе органов управления образованием или ОУ:

- участие совместно с органами управления образованием и педагогическим коллективом в подготовке и создании психолого - педагогических условий преемственности в процессе непрерывного образования;

- содействие распространению и внедрению в практику ОУ достижений в области отечественной и зарубежной психологии;

- содействие в обеспечении деятельности педагогических работников научно - методическими материалами и разработками в области психологии.

## **III. ОСНОВНЫЕ ВИЛЫ ЛЕЯТЕЛЬНОСТИ СЛУЖБЫ**

3.1. Психологическое просвещение.

Данный вид деятельности осуществляется специалистами Службы и определяется необходимостью формирования у педагогов, учителей, воспитателей, администрации, родителей (лиц. их заменяющих), а также детей потребности в психологических знаниях, желания использовать их в интересах собственного развития, создания условий для полноценного личностного развития и самоопределения на каждом возрастном этапе, своевременного предупреждения возможных нарушений в становлении личности и развитии интеллекта.

3.2. Психологическая профилактика.

В русле психопрофилактического вида деятельности специалистами Службы:

- проводится работа по адаптации детей, подростков к условиям школы, даются конкретные рекомендации педагогам, родителям, воспитателям и др. по оказанию помощи детям в адаптационный период;

- разрабатываются программы индивидуальной работы с участниками образовательного процесса, предназначенные для адаптации учащихся к процессу обучения и обеспечения всестороннего и гармоничного развития личности;

- создаются условия, содействующие предупреждению дезадаптационных состояний при переходе на новые ступени в системе образования (из начальной школы в неполную среднюю, из неполной средней в среднюю образовательную и пр.);

- проводятся различные виды работ по созданию благоприятного психологического климата в учреждении образования;

- осуществляются мероприятия по предупреждению и снятию психологической перегрузки педагогического коллектива и др.

## 3.3. Психологическая диагностика.

Основной задачей данного вида деятельности является диагностика развития личности детей, подростков. определение индивидуальных особенностей и склонностей личности, ее

потенциальных возможностей в процессе обучения и воспитания, в профессиональном самоопределении, а также выявление причин и механизмов нарушений в обучении и развитии.

#### 3.4. Психологическая коррекция.

Данный вид деятельности предполагает активное воздействие специалистов Службы на процесс формирования личности и сохранение индивидуальности детей, подростков и молодежи. Этот вид деятельности определяется необходимостью обеспечения соответствия развития детей, подростков возрастным нормативам, оказания помощи педагогическому коллективу в индивидуализации воспитания и обучения детей, в развитии их способностей и склонностей. Особое место в данном направлении занимает совместная деятельность специалистов Службы по разработке коррекционных программ совместно с другими специалистами: дефектологами, логопедами, медицинскими работниками, социальными педагогами и др. - в процессе обучения и воспитания, в коррекции поведения детей.

Планы и программы развивающей и психокоррекционной работы разрабатываются с учетом возрастных и индивидуальных особенностей детей, подростков и молодежи, определяемых в ходе психодиагностических исследований, и носят строго индивидуальный, конкретный характер.

#### 3.5. Консультативная деятельность.

Данный вид деятельности направлен на консультирование взрослых и детей по вопросам развития, обучения, воспитания в условиях образовательного учреждения.

В русле консультативной деятельности специалисты Службы консультируют родителей (законных представителей), администрацию, учителей, воспитателей по проблемам обучения и воспитания детей в русле педагогики сотрудничества, проводят индивидуальное или групповое консультирование участников образовательного процесса по проблемам обучения, личностного развития, жизненного и профессионального самоопределения, по проблемам общения.

#### ІУ. ПРАВА И ОБЯЗАННОСТИ СПЕЦИАЛИСТА СЛУЖБЫ

4.1.В соответствии с законодательством Российской Федерации, педагог-психолог, как и любой специалист службы практической психологии образования Российской Федерации, несет персональную профессиональную ответственность за объективность психологического заключения, адекватность используемых диагностических и коррекционных методов работы, обоснованность рекомендаций.

4.2. Специалист Службы несет ответственность за сохранение протоколов обследований, документации Службы.

4.3. Специалист Службы несет профессиональную ответственность за проведение своих работ строго в пределах своей профессиональной компетенции.

4.4. В своей профессиональной деятельности педагог-психолог:

- рассматривает вопросы и принимает решения строго в границах своей профессиональной компетенции, не берет на себя решение вопросов, не выполнимых с точки зрения современных требований психологической науки и практики, а также находящихся в компетенции представителей других специальностей (медицина, дефектология, социальная сфера и др.);

- повышает свой профессиональный уровень, изучая новейшие достижения психологической науки и практики, знает основы возрастной, педагогической психологии и принципы организации Службы в системе образования:

- применяет современные научно обоснованные методы диагностической, развивающей, психокоррекционной и психопрофилактической работы;

препятствует проведению диагностической, психокоррекционной и других видов психологических практик некомпетентными лицами, не обладающими соответствующей профессиональной подготовкой:

- в решении всех вопросов исходит из интересов ребенка, задач его полноценного психического и физического развития;

- выполняет распоряжения и указания соответствующих органов управления образованием, администрации учреждения образования и специалистов соответствующих органов общественного самоуправления, если их выполнение обеспечено наличием у него соответствующих профессиональных возможностей и средств;

- оказывает необходимую и достаточную помощь педагогическому коллективу в решении основных проблем образовательного процесса, оказывает необходимую и возможную помощь детям и подросткам в решении их индивидуальных проблем, содействует развитию психологической грамотности родителей (законных представителей) в вопросах детской и возрастной психологии:

- соблюдает конфиденциальность имеющейся информации, не распространяет сведения, полученные в результате психодиагностической и консультативной работы, если ознакомление с ними не является необходимым для осуществления педагогического аспекта психокоррекции или может нанести ущерб обучающемуся, воспитаннику или его окружению;

- ведет запись и регистрацию всех видов психологической деятельности.

4.5. В своей деятельности педагог-психолог имеет право:

— самостоятельно формулировать конкретные задачи работы с детьми и взрослыми, выбирать формы и методы этой работы, решать вопрос об очередности проведения различных видов работ, выделяя приоритетные направления:

— на создание условий со стороны администрации образовательного учреждения, необходимых для успешного выполнения профессиональных обязанностей;

- отказываться от выполнения распоряжений администрации в тех случаях, когда эти распоряжения противоречат профессиональным этическим принципам его деятельности;

- знакомиться со всей имеющейся документацией, необходимой для профессиональной деятельности:

- обращаться с запросами в соответствующие учреждения, инстанции для получения необходимой информации по вопросам состояния здоровья детей и подростков, а также по вопросам их социального положения и прочих;

- участвовать с правом решающего голоса в работе педагогических и административных советов учреждения образования, в работе Психолого-медико-педагогических комиссий, комиссий по опеке и попечительству и других, решающих судьбу ребенка. В случае несогласия с решением указанных органов педагог-психолог имеет право довести свое особое мнение до сведения соответствующих инстанций:

- участвовать в разработке новых методов психодиагностики, психокоррекции и других видов профессиональной деятельности, оценке их эффективности;

- проводить в учреждениях образования групповые и индивидуальные обследования и эксперименты, направленные на решение конкретных вопросов процесса образования, воспитания и развития личности обучающихся;

- вести работу по пропаганде и внедрению в сферу образования современных психологопедагогических знаний путем лекций, бесед, семинаров и выступлений;

- выступать с обобщением имеющегося опыта своей работы в научных и научно-популярных газетах, журналах и пр.;

- обращаться в случае необходимости через руководство с ходатайствами в соответствующие организации по вопросам, связанным с помощью обучающимся (изменение режима работы родителей, санаторно-курортное обеспечение и т. п.);

— обращаться в центры профориентации по вопросам, связанным с профессиональным самоопределением школьников.

## **V. ПОДГОТОВКА ПЕДАГОГА-ПСИХОЛОГА**

5.1. Педагог-психолог для школьной психологической службы готовится на психологическом факультете и отделении университетов и педагогических вузов.

 $5.2.$ Получает квалификацию «школьный психолог», подтверждаемую дипломом соответствующего высшего учебного заведения.

5.3. В программу подготовки школьного психолога помимо общепсихологического курса включаются углубленные курсы: детской, возрастной и педагогической психологии; теоретический и практический курс психодиагностики, теоретический и практический курс психологической коррекции, теоретический и практический **K**ypc психологического консультирования  $\mathsf{C}$ учетом специфики школьной психологической службы. Предусматривается чтение курсов по психологии личности, социальной психологии. психологии учителя, ориентированных на практическое использование.

5.4. Психолог должен иметь высшее педагогическое образование и пройти курсы переподготовки.